The problem with the Altinex MX2106AV that we are having is the Graphic Cards on the Lenovo laptops are sending out a larger signal than the Altinex can handle.

The Altinex is capable of getting a UXGA signal

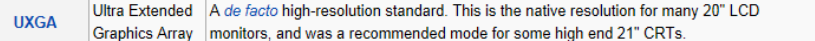

1600×1200 (1920k) 4:3

24 bpp

The laptop is looking at the projector or LCD's EDID signal and is sending out a WUXGA signal.

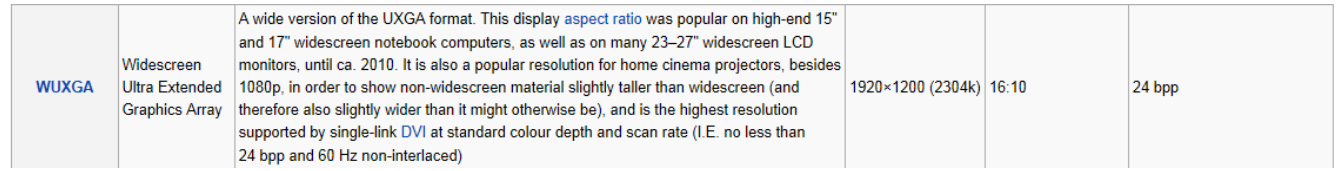

On the Lenovos to solve this you have to go to the Graphic Control Panel, not the screen resolution control panel.

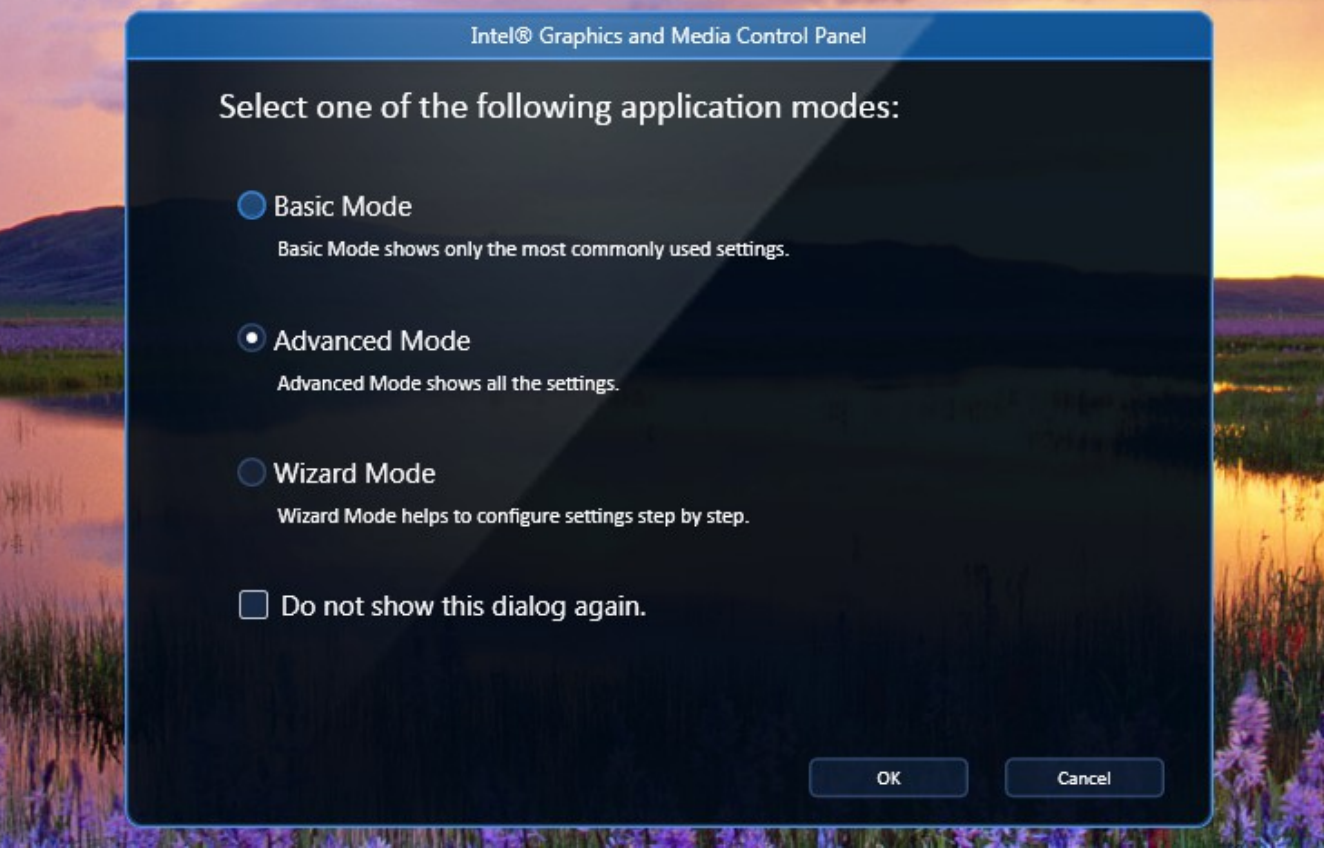

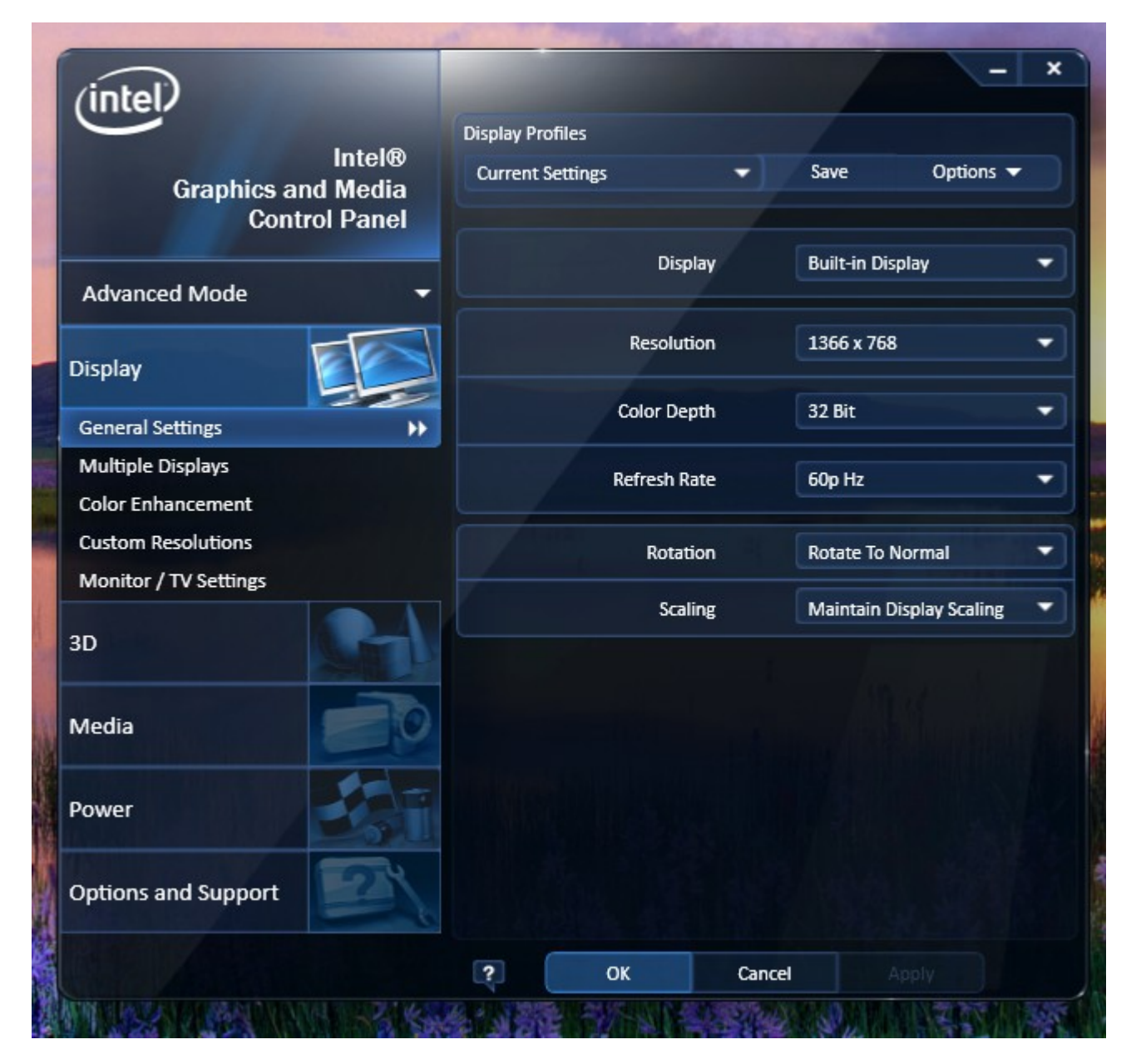

From here make sure the Scaling Tab is set to Maintain Display Scaling

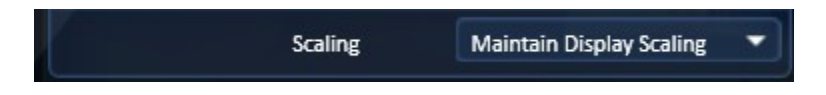

After this is done you can now Adjust the Resolution Settings to UXGA or less to get the proper image settings